## Find Doc

## CISCO CCNA NETWORKING FOR BEGINNERS: THE ULTIMATE BEGINNERS CRASH COURSE TO LEARN CISCO QUICKLY AND EASILY (PAPERBACK)

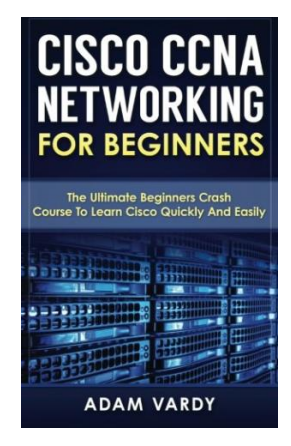

Download PDF Cisco CCNA Networking for Beginners: The Ultimate Beginners Crash Course to Learn Cisco Quickly and Easily (Paperback)

- Authored by Adam Vardy
- Released at 2015

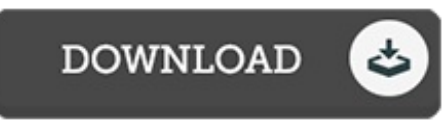

Filesize: 9.58 MB

To read the file, you need Adobe Reader computer software. If you do not have Adobe Reader already installed on your computer, you can download the installer and instructions free from the Adobe Web site. You could possibly acquire and save it on your laptop for afterwards read through. Be sure to follow the download button above to download the file.

## Reviews

These sorts of book is the greatest book offered. This can be for all those who statte that there had not been <sup>a</sup> really worth reading. I am just quickly could get <sup>a</sup> pleasure of reading <sup>a</sup> written ebook. -- Verner Goyette DDS

Very good eBook and valuable one. This is for anyone who statte that there was not <sup>a</sup> worth reading. You will not truly feel monotony at at any time of your own time (that's what catalogs are for concerning if you question me).

## -- Ms. Ona Muller

Extensive guide! Its such <sup>a</sup> very good read. I really could comprehended almost everything out of this created e ebook. You will like how the writer write this ebook.

-- Katherine Feil